## Package 'RandMeta'

April 25, 2017

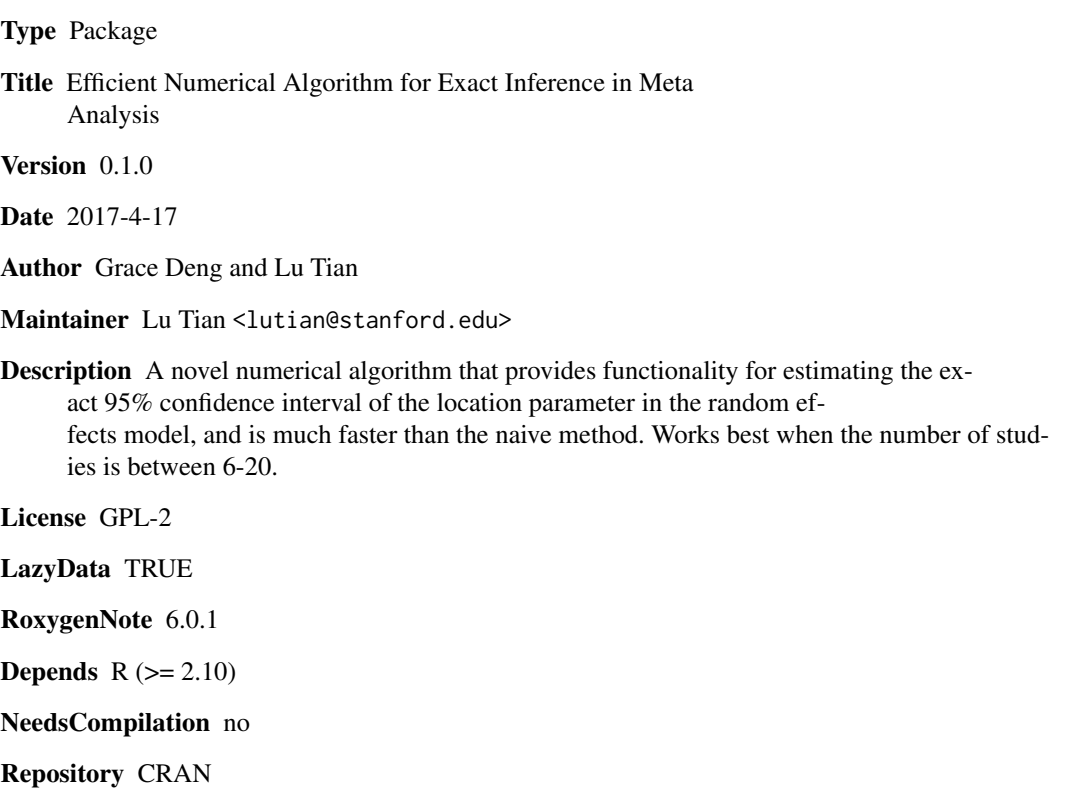

Date/Publication 2017-04-25 05:47:44 UTC

### R topics documented:

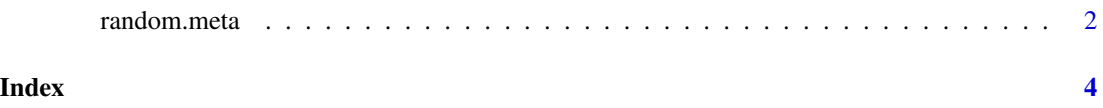

<span id="page-1-0"></span>

#### Description

Computes the point estimator for the center (theta), the p value for testing if the center is zero, and the 95% confidence interval in a random effects model meta analysis. When the number of studies is moderate or small  $\langle \langle 220 \rangle$ , the exact inference results are based on the exact computation. When the number of studies is big (>20), the exact inference results are based on Monte-Carlo simulation.

#### Usage

```
random.meta(y, v, type="DL", B=500, N=10000, Bstep=5, plot.meta=T)
```
#### Arguments

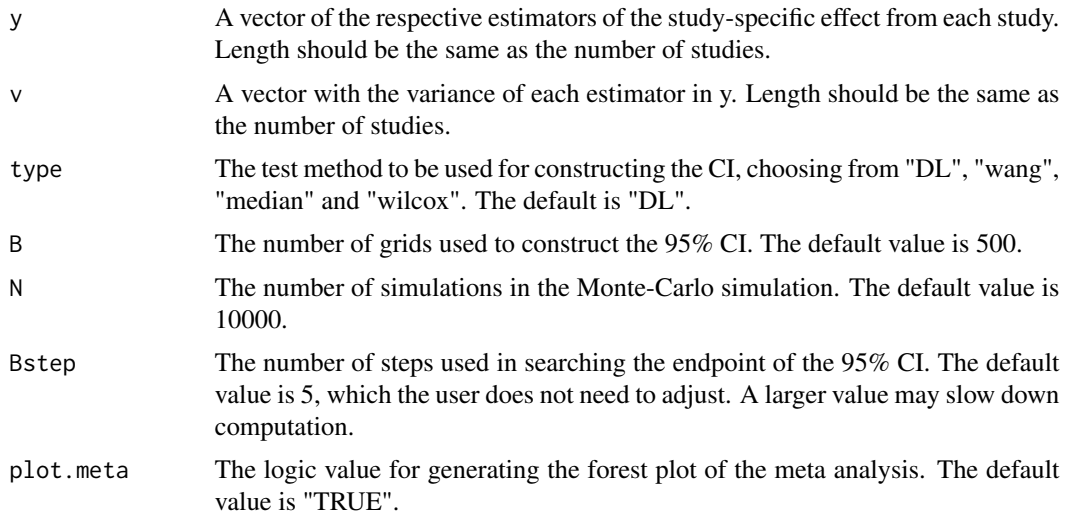

#### Details

The inference results are "exact" if  $K \le 20$  and based on Monte-Carlo simulation if  $K > 20$ .

#### Value

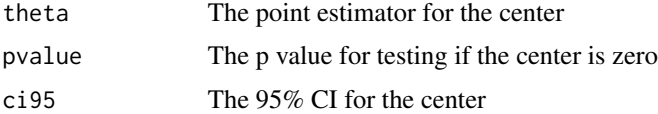

#### Author(s)

Lu Tian and Grace Deng

#### random.meta 3

#### References

Sifan Liu, Lu Tian, Steve Lee and Min-ge Xie (2016) Exact inference on meta-analysis with generalized fixed-effects and random-effects models. Tech Report.\

Yan Wang and Lu Tian (2017) An efficient numerical algorithm for exact inference in meta analysis. Tech Report.

#### Examples

```
##### Generate the data for a meta analysis with 8 studies #####
set.seed(100)
K=8tau=2
v=rchisq(K, 3)
y=rnorm(K)*sqrt(v+tau)+1
##### Exact inference using the DL method #####
fit=random.meta(y, v, type="DL")
fit
##### Exact inference using the Wilcoxon method #####
fit=random.meta(y, v, type="wilcox")
fit
```
# <span id="page-3-0"></span>Index

∗Topic Exact Inference random.meta, [2](#page-1-0) ∗Topic Meta Analysis random.meta, [2](#page-1-0) ∗Topic Random Effect  $\overline{\ }$ random.meta, [2](#page-1-0)

random.meta, [2](#page-1-0)